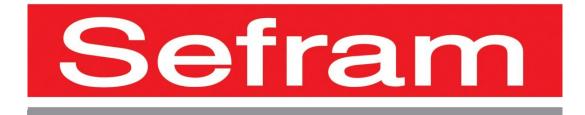

# **PROGRAMMING MANUAL**

# DAS30 - DAS50 - DAS60

Edition October 2020

## CONTENT

| 1.    | PROGRAMMING LANGUAGE              | 1.1 |
|-------|-----------------------------------|-----|
| 1.1.  | FORMAT OF THE RECEPTION MESSAGES  | 1.1 |
| 1.2.  | FORMATS OF THE EMITED MESSAGES    |     |
| 2.    | STANDARD INSTRUCTIONS             | 2.4 |
| 2.1.  | STATE INDICATION OF THE APPLIANCE | 2.6 |
| 2.2.  | SERVICE REQUEST REGISTER          |     |
| 2.3.  | STANDARD EVENTS REGISTER          |     |
| 2.4.  | ALARMS REGISTER                   |     |
| 2.5.  | USING THE STRUCTURE OF STATE DATA |     |
| PRO   | OGRAMMING DICTIONARY              |     |
| 2.6.  | PARAMETERS OF THE CHANNELS        |     |
| 2.7.  | Paper (8460)                      |     |
| 2.8.  | TRIGGERS                          |     |
| 2.9.  | MEMORY MODE                       |     |
| 2.10. | . RELOADING, REAL TIME SAVING     |     |
| 2.11. | . LAUNCHING PLOT AND ACQUISITIONS |     |
| 2.12. | . DIAGRAMS                        |     |
| 2.13. | . DIRECT DISPLAY                  |     |
| 2.14. | . MATHEMATICAL FUNCTIONS          |     |
| 2.15. | . Replay                          |     |
| 2.16. | . Additionnals channels           |     |
| 2.17. |                                   |     |
| 3.    | ERROR MESSAGES                    |     |

## 1. Programming language

### **1.1. Format of the reception messages**

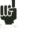

In all following examples, the blank character is displayed as a space.

Exchanges from a controller to the recorder are made of messages as successive ASCII characters (and possibly binary octets) with an EOM at the end.

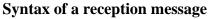

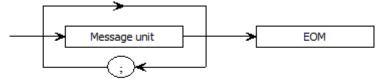

Message unit: if the message includes several message units, they are separated by a semi-colon "; " and with possible one or several "filling" characters before and after in ASCII code (0 to 32, decimal, except 10 and 13).

The EOM is designed for the Ethernet link:

- LF: Line Feed (10 in decimal)

The EOM may be preceded with one or several "filling" characters in ASCII code (0 to 32, decimal, except 10 and 13).

Message example made of 3 message units:

MESSAGE 1; MESSAGE 2; MESSAGE 3; <u>EOM</u> CHANNEL 1; TYPE:VOLTAGE DC; CALDEC ? <u>EOM</u>

#### Syntax of a message unit

A message unit (example: REAR:SETUP 1) is made of several fields:

- Header:

For command messages (example: **REAR:SETUP** 1) or interrogation messages (example: **REAR** ?), it is made of a chain of characters (simple header) or of several chains separated with the ":" character (composite header).

A chain includes 1 to 12 alphanumerical characters or "\_" (ASCII code 95 in decimal). Recommended chain length: 4 characters.

A header chain must start with an alphanumerical character. It may be preceded by 2 dots ":" (composite header) or finish with a question mark "?" (interrogative message).

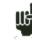

An interrogative message must be followed by an EOM.

- Header separator:

One or several ASCII characters (0 to 32, decimal, except 10 and 13).

- One or several data items:

(example: SPEED 1, MM\_S), alphanumerical, numerical or made of any characters and binary octets.

- Data separator:

A comma "," possibly followed and/or preceded with one or several "filling" characters in ASCII code (0 to 32, decimal, except 10 and 13).

#### Data:

There are several types of data items:

- Alphanumerical data:

1 to 12-character words that can be alphabetical (upper or lower case), digital or the "-" character (95d).

A word always starts with an alphabetical character.

For example, for a non-digital parameter: S1M.

- Decimal digital data:

Made of a significand and, possibly, an exponent, and displayed as a chain of ASCII-coded characters starting with a digit or a sign (+ or -). It is of NR1 (integer), NR2 (decimal) or NR3 (with exponent) type or a combination of these three types.

- Text:

Any chain of characters under 7-bit ASCII code, between quotation marks (") or apostrophes ('). For example: "Channel 1"

### 1.2. Formats of the emited messages

Exchanges from the recorder to a controller are made of messages as successive ASCII characters (and possibly binary octets) with an EOM at the end.

The format of the emission messages is identical to the reception messages. However, their structure is stricter.

The syntax of an emission message is: message unit + EOM

Message unit:

If the message includes several message units, they will be separated with a semicolon ";".

EOM:

- LF: Line Feed (10 in decimal)

#### Syntax of a message unit:

A message unit (for example: TYP:THE J, COMP) is made of several fields

- Header:

(for example: **TYP:THE**) is made of one (simple header) or several (composite header) 1 to 12character alphabetical chains (upper case only or digital or "\_" (ASCII code 95 in decimal) A header chain starts with an alphabetical character.

In a composite header, the chains of characters are separated with the ":" character (for example: TYP:THE).

- *Header separator:* "Space" character (32d) only.

- *One or several data items:* (for example: **J**, **COMP**) alphanumerical, numerical or made of any characters and binary octets.

One data separator: A comma ",".
Data: There are several types of data items:

- Alphanumerical data:

1 to 12-character words that can be alphabetical (upper case only), digital or the "-" character (95d) (example: **J**).

#### - Decimal digital data:

Made of a chain of ASCII-coded characters starting with a digit or a sign (+ or -). It is of NR1 (integer), NR2 (decimal) or NR3 (with exponent) type. For example, for a digital character: -25.02.

#### - Text data:

Any chain of characters under 7-bit ASCII code, between quotation marks (") or apostrophes ('). For example: "A".

- Any chain of ASCII characters: ends with the EOM.

## 2. Standard instructions

All these instructions start with an asterisk "\*".

#### **\*IDN ?** IDENTIFICATION REQUEST OF AN APPLIANCE

answer by the appliance: 4 data items separated with ',':

- the trademark of the appliance
- the name of the appliance followed with \_nn, where nn is the number of inputs of the recorder
- the serial number of the appliance (0 if unknown)
- the software version number as x.xx x

#### **\*OPT ?** IDENTIFICATION REQUEST OF THE OPTIONS OF AN APPLIANCE

answer by the appliance: n data items separated with ';':

- number of cards
- number of channels per card

#### **\*RST** INITIALIZATION OF AN APPLIANCE

*action:* initialization of the recorder in a fix configuration (inputs under voltage, caliber: 10 V, center: 0 V...)

**\*REM** TRANSITION TO PROGRAMMING (REMOTE) compulsory with RS232C before sending any other program command.

#### \*LOC RETURN TO LOCAL MODE

#### **\*CLS** CLEARING THE STATE REGISTERS

action: the appliance reinitializes the state registers.

#### **\*ESE** VALIDATION OF THE STANDARD EVENT BITS OF AN APPLIANCE

\*ESE is followed with a number between 0 and 255

*action:* changes the standard event validation register and updates the ESB bit in the state register of service requests (see the following paragraph).

# **\*ESE ?** REQUEST OF THE CONTENT OF THE STANDARD EVENT VALIDATION REGISTER OF AN APPLIANCE

Answer by the appliance: NR1 number from 0 to 255 (see the following paragraph).

# **\*ESR ?** REQUEST OF THE CONTENT OF THE STANDARD EVENT VALIDATION REGISTER OF AN APPLIANCE

Answer by the appliance: NR1 number from 0 to 255

All events are erased and the register is cleared (see the following paragraph).

#### **\*SRE** VALIDATION OF THE SERVICE REQUESTS OF AN APPLIANCE

\*SRE is followed with a number between 0 and 63 or from 128 to 191. *action :* the appliance changes the validation register of service requests (see the following paragraph).

**\*SRE ?** INTERROGATION OF THE VALIDATION REGISTER OF THE SERVICE REQUESTS OF AN APPLIANCE

*answer by the appliance:* NR1 number from 0 to 63 or from 128 to 191 (see the following paragraph).

**\*STB ?** READING THE SERVICE REQUEST REGISTER OF AN APPLIANCE *answer by the appliance:* NR1 number from 0 to 255: state word with bit 6 MSS (Master Summary Status) (see the following paragraph)

## 2.1. State indication of the appliance

Here is the model of structure of the state data that documents state changes in the appliance (energizing, printing launch...).

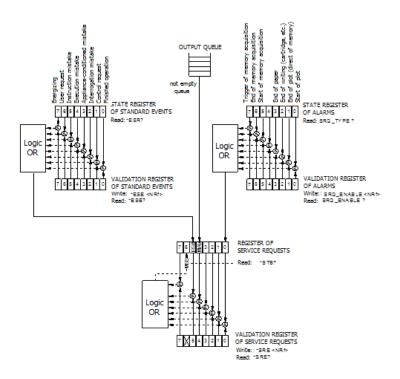

#### Overview of the structures of the state data of the register:

4 registers are used:

- the register of service request (STB) associated with its validation register

- the register of standard events (ESR) associated with its validation register

The bits #0, 1, 2 and 7 of the STB register are available as sum-up messages specific to the appliance. Each of these bits can be associated with a data structure, whose model is defined and manages the events of the appliance that may induce a service request.

The user can set up the recorder so that it triggers the bit #6 of the service request register at a few specific events.

In RS232, you have to regularly read the service request register to detect events. Events are identified by reading the state word, then the associated event register(s).

State of these registers at power-up:

The content of the STB, ESR and alarm registers is systematically cleared at power-up (except the bit #7 of the ESR that specifies a power-up).

## 2.2. Service request register

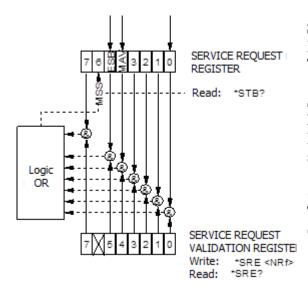

#### State register:

It contains the state word of the appliance.

This state word can be read by request with the instruction "\*STB?": In this case, the bit #6 is MSS (Master Summary Status) resulting from the logic operations as in the figure here.

In fact, MSS is 1 when at least one other bit is 1 both in the state register and in the validation register.

#### Composition of the STB register:

The bit #6 (value 64) contains the sum-up message "MSS" (reading with "\*STB?").

The service request takes place in the following cases:

- a bit from the service request state register switches from 0 to 1 while the corresponding bit in its associated validation register is at 1, and reversely
- the bit #5 of the service request validation register is at 1 and an event happens in the following conditions:
- a bit from the service request state register switches from 0 to 1 while the corresponding bit in its associated validation register is at 1
- a bit from the service request validation register switches from 0 to 1 while the corresponding bit in its associated state register is at 1
- the bit #0 of the service request validation register is at 1 and an event happens in the following conditions:
- a bit of the alarm state register switches from 0 to 1 while the corresponding bit in its associated validation register is at 1
- a bit of the alarm state register switches from 0 to 1 while the corresponding bit in its associated state register is at 1.

The bit #5 (ESB: Event Status Bit, value 32) contains the sum-up message of the standard events state register (see the detail of these bits in the description of this register). Its state specifies whether one or several authorized events showed up in the standard events state register after its latest clearing (an event is authorized if the corresponding bit in the event validation register is 1).

The bit #4 (MAV: Message AVailable, value 16) contains the sum-up message of the output queue. Its state specifies if a message or data from the appliance are ready for emission through the interface (ex: answer to an interrogative instruction).

The bits #7 and 3, 2, 1, 0 are used to receive sum-up messages as defined by the appliance. In the case of the recorder, the bit #0 is used while the bits #1, 2, 3 and 7 are always 0. The bit #0 contains the sum-up message of the alarm state register (see the detail of these bits in the description of this register). Its state specifies whether one or several authorized events showed up in the alarm state register after its latest cleaning.

#### Validation register:

A state word is associated with a validation register, which makes it possible to control the service request by authorizing only specific cases.

When a bit is 1, it allows that the state 1 of the bit of same rank in the state register (STB) leads to the activation of the bit #6 in the same state register.

*Writing* into the validation octet is made with the \*SRE<NRF> command, where <NRF> is the sum of the binary values of the bits 0 to 5 and 7.

*Reading* the validation octet is made with the instruction \*SRE?. The answer is given in decimal format (NR1).

## 2.3. Standard events register

See the overview of the structures of the state data.

The structure of the standard events register is assigned to the bit #5 of the service request register.

#### State register:

This register contains a few specific messages with the following meanings.

You can read its content with the \*ESR? command.

Reading leads to the erasing of the register.

The bits of the events state register are assigned to specific events:

• BIT 7: POWER-UP (Value 128)

Shows that the appliance is energized.

- BIT 6: USE REQUEST (Value 64) Not used, positioned at 0
- BIT 5: INSTRUCTION MISTAKE (Value 32) Specifies that an unknown or incorrect instruction has been sent to the recorder.
- BIT 4: EXECUTION MISTAKE (Value 16) Not used, positioned at 0
- BIT 3: APPLIANCE-CONDITIONED MISTAKE (Value 8) Not used, positioned at 0
- BIT 2: INTERROGATION MISTAKE (Value 4) Specifies that the output queue is full and some data is or may be lost.
- BIT 1: CONTROL REQUEST (Value 2) Not used, positioned at 0
- BIT 0: FINISHED OPERATION (Value 0) Not used, positioned at 0.

An event is authorized is the corresponding bit in the event validation register is 1.

#### Validation register:

It makes it possible to control the standard events state register:

When a bit in this register is 1, it makes it possible that the state 1 of the bit of same rank in the standard events state register leads to the switch to 1 of the **bit #5** of the service request state register (STB).

Writing into this register is made with the \*ESE<NRF> command, where <NRF> is the sum of the binary values of the bits inside the validation register.

Reading this register is made with the "\*ESE?" command.

## 2.4. Alarms register

See the overview of the structures of state data.

The structure of alarm registers is assigned to the bit #0 of the service request register.

#### State register:

This register contains a few specific messages to the recorder with the following meanings. You can read its content with the SRQ\_TYPE ? command Reading the register leads to the erasing of its content.

The bits of the alarms state register are assigned to specific events:

- BIT 7: TRIGGER OF MEMORY ACQUISITION (Value 128) Specifies that the triggering condition of a data acquisition into memory has been achieved.
- BIT 6: END OF MEMORY ACQUISITION (Value 64) Specifies that a data acquisition into memory has ended.
- BIT 5: START OF MEMORY ACQUISITION (Value 32) Specifies that a data acquisition into memory has started.
- BIT 4: Not used (Value 16)
- BIT 3: END OF PAPER (Value 8) Specifies that there is no more paper in the printer.
- BIT 2: END OF WRITING (Value 4) Specifies that a writing process has ended: cartridge, programmed text with the instruction WRIte (cf. programming dictionary)...
- BIT 1: END OF PLOT (Value 2) Specifies that a printing process has ended.
- BIT 0: START OF PLOT (Value 1) Specifies that a printing process has started.

An event is authorized only if the corresponding bit in the event validation register is 1.

#### Validation register:

It makes it possible to control the alarms state register:

When a bit in this register is 1, it makes it possible that the state 1 of the bit of same rank in the alarms state register leads to the switching to 1 of the **bit #0** of the service request state register (STB).

Writing into this register is made with the \*SRQ\_ENABLE <NRF> command, where <NRF> is the sum of the binary values of the bits of the validation register.

Reading this register is made with the "SRQ\_ENABLE ?" command.

## **2.5. Using the structure of state data**

Before any use, it is advisable to send the recorder the instruction \*CLS that clears all state registers.

You should first determine which events you would like to detect by authorizing them in the validation registers:

- with the "SRQ\_ENABLE n" command for events associated to the alarm registers
- with the "\*ESE n" command for events associated with standard events registers
- with the "\*SRE n" command for events associated with the service request register. **Example:**

Programming a service request for a start of end of paper printing, an instruction mistake, the presence of data at the output of the recorder, is made with the commands:

| SRQ_ENABLE 3 | (Bits 0 and 1 switch to 1)    |
|--------------|-------------------------------|
| *ESE 32      | (Bit 5 switches to 1)         |
| *SRE 49      | (Bits 0, 4 and 5 switch to 1) |

In RS232 mode, the controller must regularly read the service request register with the "\*STB?" command. Switching the bit #6 (MSS) to 1 shows that an authorized event happened. When read, the word of state makes it possible to determine the type of event that happened. In the case of a standard or specific event, you must read the associated state register with the "\*ESR?" or "SRQ\_TYPE ?" command to precisely know the event.

A standard event happened: The user sends the "\*ESR?" command:

Answer by the recorder: 160 (Bits 7 and 5 switch to 1)

Two events are displayed (energizing and instruction mistake); the instruction mistake (only event authorized in the validation register) triggered the service request.

## **Programming dictionary**

In the following tables, sending the lower case characters of the headers and parameters is facultative.

As a rule, the digital parameters are integers (NR1); where it is specified "decimal" can be of NR1, NR2 or NR3 type.

## 1.1. Configuration

| HEADER     | PARAMETERS                                                | EXAMPLES                                                                 |
|------------|-----------------------------------------------------------|--------------------------------------------------------------------------|
| MODE       | P1 Definition of the mode of use of the                   | MODE FILE                                                                |
|            | appliance                                                 |                                                                          |
|            | P1= DIRect, MEMory, FILE, GONOgo, POWer                   | -                                                                        |
| MODE ?     | Returns the mode                                          |                                                                          |
| PAGe       | P1 Displays a screen                                      | :CHAN A3 ;:SCREEN CHAN                                                   |
|            | P1= SETUP : Config                                        | Display of the channel A3                                                |
|            | CHAN : channel N (see command: CHAN)<br>TRigger : trigger |                                                                          |
|            | SCOpe : direct display                                    |                                                                          |
|            | CHArt : paper                                             |                                                                          |
|            | REPLay : Replay                                           |                                                                          |
| ALArm      | P1 Definition of the alarm to change                      | ALARM :VAL A,TR ;TR :CH                                                  |
|            | P1=A, B  or  C                                            | A1,S1ED GEP                                                              |
| ALArm :DEF | P1 P2=NO, Trigger, RECtr or ERRor                         | 7                                                                        |
| ALArm ?    | D'auto a Cata a tanun                                     | The trigger is defined by the                                            |
| ALArm ?    | Display of the alarms                                     | TRig command: (see 15.5.8)                                               |
| DATe       | P1, P2, P3 changes the current date                       | DATE 11,12,14                                                            |
|            | P1 = day (1 to 31)                                        | December 11 <sup>th</sup> 2014                                           |
|            | P2= month (1 to 12)                                       |                                                                          |
|            | P3= year (0 to 99)                                        |                                                                          |
| DATe ?     | Displays the date                                         | 1                                                                        |
| HOUrs      | P1, P2, P3 Definition of the current time                 | HOURS 10, 6, 0                                                           |
|            | P1= hour (0 to 23)                                        | 10 hours 6 minutes                                                       |
|            | P2= minutes (0 to 59)                                     |                                                                          |
|            | P3= second (0 to 59)                                      | _                                                                        |
| HOUrs      | Displays the time                                         |                                                                          |
| RECAII     | P1 recovering a set-up                                    | RECALL "foldercnf/File1"                                                 |
|            | P1= name of the set-up                                    | Recover s the set-up                                                     |
| STOre      | P1 saving a set-up                                        | :STORE "Conf 2" save the set-up<br>into the file #2 with the name « Conf |
|            | P1= name of the set-up                                    | into the file #2 with the name « Conf $2$ »                              |
| READSETup  | Recovering the current set-up in binary format; the       |                                                                          |
|            | appliance sends 4 octets specifying the number of         |                                                                          |
|            | octets and 2 octets specifying the checksum to send       |                                                                          |
|            | and then the setup file : N bytes (N=74600)               |                                                                          |
| SENDSETup  | Send a set-up in binary format: 4 bytes specifying        | SENDSET                                                                  |
|            | the length of the file and 2 bytes specifying the         | 68 23 01 00 AB 23                                                        |
|            | checksum of the set-up (format little endian)             | 00012368 = 74600 bytes                                                   |
|            |                                                           | 23AB = checksum                                                          |

|          |                                         | add the file |
|----------|-----------------------------------------|--------------|
| CAPtion  | Writing the set-up on paper (cartridge) |              |
| KEYBLock | P1 locking the keyboard (ON or OFF)     |              |

## 2.6. Parameters of the channels

| HEADER              | PARAMETERS                                                                                                    | EXAMPLES                             |
|---------------------|----------------------------------------------------------------------------------------------------|--------------------------------------|
| CHannel             | P1 defines the CHANNEL input to change                                                                                                    | CHAN B3                              |
|                     | with commands                                                                                                    |                                      |
|                     | P1= selection of the input A1, A2 etc.                                                                                                    | We selected to change the channel 3  |
| Channel ?           | Displays the number of the selected input and its                                                                                                    | of the card B                        |
|                     | value                                                                                                    |                                      |
| VALID               | P1, P2 defines the authorization status of each                                                                                                    | VALID ALL, OFF ; VALID A1 ON ;       |
|                     | channel                                                                                                    | VALID                                |
|                     | P1= ALL for all channels or $A_1 = A_2$ at a function of the second second sec | LOG, ON                              |
|                     | A1, A2 etc. for each channel LOG for logic channels                                                                                                    | We authorized the channel A1 and the |
|                     | P2= ON or OFF                                                                                                    | logic channels only                  |
| VALID ?             | Displays the validity of all channels                                                                                                    | logic chamiers only                  |
| NAMe                | P1 changes the name of the CHANNEL input                                                                                                    | CHAN B3 ; NAM'four1'                 |
|                     | P1= name (26 characters max.) between two '                                                                                                    |                                      |
|                     | or "                                                                                                    |                                      |
| NAMe ?              | Displays the name of the channel                                                                                                    |                                      |
| TYPe :VOLtage       | P1 changes the channel under voltage                                                                                                    | TYPE:THERM K, COMP                   |
|                     | P1= DC, RMS DVDT SVDT                                                                                                    |                                      |
| TYPe :SHUNT         | P1, P2 changes the SHUNT channel                                                                                                    | Use of a balanced thermocouple K     |
|                     | P1= DC  or  RMS                                                                                                    |                                      |
|                     | P2= S1M, S10M, S01, S1, S10, S50 (pour $1m\Omega$ , 50 Ω)                                                                                                    |                                      |
| TYPe :FREQ          | Change of the channel under                                                                                                    |                                      |
| THE HELE            | FREQUENCEMETRE                                                                                                    |                                      |
| TYPe :PT100         | P1, P2 change of the type of channel for PT100                                                                                                    |                                      |
|                     | P1= W2 or W3 for 2 wires or 3 wires                                                                                                    |                                      |
|                     | P2= Resistance value (in $1/10 \Omega$ )                                                                                                    |                                      |
| <b>TYPe :THErmo</b> | P1, P2 change of the type of channel for                                                                                                    |                                      |
|                     | Thermocouple                                                                                                    |                                      |
|                     | P1= Thermocouple= J, K, T, S, B, E, N, W                                                                                                    |                                      |
| TYPe:Gauge          | P1, P2, P3 change of the type of channel for                                                                                                    |                                      |
|                     | constraint gauge                                                                                                    |                                      |
|                     | P1= HALF, FULL $P2= 2 V  or  5 V$                                                                                                    |                                      |
|                     | P2= 2  V or 5 V $P3= Coefficient (from 1.8 to 2.2)$                                                                                                    |                                      |
| TYPe:INTEGRE        | P1,P2 change of the type integral or derivative                                                                                                    |                                      |
| III CHITLORE        | P1= value of the caliber of the channel (en V)                                                                                                    |                                      |
|                     | P2= integration period (in seconds)                                                                                                    |                                      |
|                     |                                                                                                    |                                      |

| HEADER        | PARAMETERS                                                                                                    | EXAMPLES                                              |
|---------------|----------------------------------------------------------------------------------------------------|-------------------------------------------------------|
| TYPe :COUNTer | P1 change of the type of channel for counter<br>P1= decision threshold (in V)                                                                                                    | TYP :COUNT 1.4<br>The command initializes the counter |
| TYPe ?        | Displays the type of channel                                                                                                    | to 0                                                  |
| UNIt          | <ul><li>P1 Temperature unit for thermocouple and</li><li>PT100</li><li>P1: CEL, FAR, KEL</li></ul>                                                                                                    | UNIT CEL<br>Unit: Celsius degrees                     |
| UNIt ?        | Displays the temperature unit of the channel                                                                                                    |                                                       |
| FILter        | P1,P2 definition of the filter of the channel as<br>defined with the CHANNEL command<br>P1= WOUT, F10KHz, F1KHz, F100Hz,NUM<br>P2 = value on the numeric value                                                                      | FILTER F10Hz,1<br>FILTER NUM,50                       |
| FILter ?      | Displays the filter of the selected input                                                                                                    |                                                       |
| RANge         | <ul> <li>P1, P2, P3 changes the caliber and the center of the input :CHAN</li> <li>P1= caliber in ISO units (Volts or °C) in real time</li> <li>P2= center in ISO units in real time</li> <li>P3= position in percentage</li> </ul> | RANGE 12, 3, 0<br>caliber = 12 V<br>center on 3 V     |
| RANge ?       | Displays the caliber and the center of the selected input                                                                                                    |                                                       |
| THREshold     | P1, P2, P3 definition of thresholdsP1=SI or S2P2=ON or OFF (validity of the plot)P3=value of the threshold                                                                                                    | :THRES S1, ON, 10<br>Threshold S1 is worth 10 V       |
| THREshold ?   | Displays the values of the 2 thresholds                                                                                                    |                                                       |

Recovery of the instant values:

| HEADER | PARAMETERS                                                                                    | EXAMPLES |
|--------|-----------------------------------------------------------------------------------------------|----------|
| RDC ?  | Sends the values of all channels and the logic channels or the parameters in network analysis |          |

## 2.7. Paper (8460)

| HEADER              | PARAMETERS                                       | EXAMPLES                            |
|---------------------|--------------------------------------------------|-------------------------------------|
| DIRECTPLOT          | P1 definition of the transcription mode on paper | DIRECTPLOT FT                       |
|                     | in direct mode direct                            | We selected the F(t) real time mode |
|                     | P1= FT, TEXTe                                    |                                     |
| <b>DIRECTPLOT</b> ? | Displays the paper mode                          |                                     |
| SPEed               | P1, P2 definition of the paper scroll speed      | SPEED 10,MM_S                       |
|                     |                                                  | Speed : 10 mm/s                     |
|                     | P1= Value - 1,2,5,10,20,25,50,100,200            |                                     |
|                     |                                                  |                                     |
|                     | $P2= units : - MM_S (mm/s)$                      |                                     |
|                     | - MM_M (mm/min)                                  |                                     |
|                     | - MM_H (mm/h)                                    |                                     |
| SPEed :LOGEXT       | P1: number of impulsions / mm                    |                                     |
| SPEed ?             | Displays the state of SPEED or SPEED :EXT        |                                     |
|                     | command                                          |                                     |
| BASESPeed :NONe     | Basis speed zero                                 | BASESP :SPE 1, MM_H                 |
| BASESPeed :SPEed    | P1, P2 modifies the current basis speed          | Basis speed 1mm/h                   |
|                     | P1= value (see speed)                            |                                     |
|                     | P2= unit (see SPEED)                             |                                     |
| BASESPeed ?         | Displays the basis speed                         |                                     |
| TEXTSpeed           | P1, P2 defines the period for paper in text mode | TEXTSPEED 2,SEC                     |
|                     | P1 varies from 1 to 500                          |                                     |
|                     | P2 = Sec or Min or HOurs                         |                                     |
| TEXTSpeed :EXT      | Defines the external paper scroll speed          |                                     |
| TEXTSpeed ?         | Displays the period in text mode                 |                                     |
| GRATicule           | P1, P2 defines the reticule on the paper         | GRAT G5,C                           |
|                     | P1= WOUT, G5, G10 or DIV defines the type        |                                     |
|                     | of reticule                                      |                                     |
|                     | P2= Fine or Coarse                               |                                     |
| GRATicule ?         | Displays the reticule                            |                                     |

| HEADER                         | PARAMETERS                                                                                                    | EXAMPLES                                                  |
|--------------------------------|----------------------------------------------------------------------------------------------------|-----------------------------------------------------------|
| CHART :TITle                   | P1 definition of the title of acquisition<br>P1= header message                                                                                                    | CHART :TITLE « OVEN 12 »                                  |
| CHART :TITle ?                 | Displays the title                                                                                                    |                                                           |
| CHART :DATe                    | P1 definition of the type of date on paper<br>P1= ABSolute or RELative                                                                                                    | CHART :DAT ABS                                            |
| CHART :DATe ?                  | Displays the command                                                                                                    |                                                           |
| CHART :BOUndary P1             | P1 defines whether the limits are printed at<br>the end of the plot<br>P1= WITH or WOUT                                                                                                    | CHART :BOU WITH<br>Printing of the limits                 |
| CHART :BOUndary ?              | Displays the command                                                                                                    |                                                           |
| ANNOte                         | P1, P2 Definition of the annotation mode<br>P1= WOUT, START, ALarm or LENght<br>P2 number of the alarm (1 to 3) or length of<br>the paper                                                                                                    | ANNOT LEN,20<br>Annotation every 20 cm                    |
| ANNOte ?                       | Displays the command                                                                                                    |                                                           |
| ANNOte :TYpe<br>ANNOte :TYpe ? | <ul> <li>P1, P2, P3 Writing the names of the channels</li> <li>P1= NONAME or NAME Writing the names of the channels</li> <li>P2= NONUMber, NUMber Writing the numbers of the channels</li> <li>P3= NO, VALue, RANge, SCAle MINmax definition of the type of annotation to write</li> <li>Displays the command</li> </ul> | ANNOT :Type NAME,NUM,VALUE                                |
|                                |                                                                                                    |                                                           |
| ANNOTe:BMP                     | P1 Typing the BMP file<br>P1 = WOUT or WITH                                                                                                    | You can exchange the file with ftp by using the same name |

## 2.8. Triggers

| HEADER        | PARAMETERS                                                                                                    | EXAMPLES                                                                  |
|---------------|----------------------------------------------------------------------------------------------------|---------------------------------------------------------------------------|
| START :MANual | Manual triggering (stop or start)                                                                                                    | SEQ :MANUAL                                                               |
| START :TRIG   | Triggering with a combination of thresholds (see 7.3)                                                                                                    | start :trig;:trig :chan A1, S1, POS                                       |
| START :WAIt   | P1,P2, P3 Triggering according to a delay<br>P1= number of hours waiting (0 to 23)<br>P2, P3= minutes, seconds (0 to 59)                                                   | START :WAIT 0, 2, 10<br>waiting 2 min 10 s                                |
| START :DATe   | P1, P2, P3, P4, P5, P6 Triggering with a date<br>P1= day (1 to 31)<br>P2= month (1 to 12)<br>P3= year (0 to 99)<br>P4= hour (0 to 23)<br>P5, P6= minute ? second (0 to 59) | SEQ START ;SEQ :DATE<br>3, 10,06,15,30,10<br>Start on 3/10/06 at 15:30:10 |
| START :AUTO   | Automatic triggering (except in DIRECT mode)                                                                                                    |                                                                           |
| START ?       | Displays the initial command                                                                                                    |                                                                           |
| STOP :MANual  | Manual stop (direct mode)                                                                                                    |                                                                           |
| STOP :TRIG    | Triggering with a combination of thresholds (see 7.3)                                                                                                    |                                                                           |
| STOP :WAIt    | P1, P2, P3<br>Triggering according to a delay (see<br>START :WAIt)<br>Only in DIRECT mode                                                                                  |                                                                           |
| STOP :DATe    | P1, P2, P3<br>Triggering with a date<br>Only in DIRECT mode                                                                                                    |                                                                           |
| STOP :LENGth  | P1<br>End of triggering on a length of plot (only in<br>DIRECT mode)<br>P1= Length of plot x 10 cm                                                                         |                                                                           |
| STOP :AUTO    | Automatic stop (memory or file mode)                                                                                                    |                                                                           |
| STOP ?        | Displays the command of end of acquisition                                                                                                    |                                                                           |

| HEADER             | PARAMETERS                                 | EXAMPLES                                                                                                    |
|--------------------|--------------------------------------------|----------------------------------------------------------------------------------------------------|
| TRIG :TYP          | P1 defines the type of general trigger     |                                                                                                    |
|                    | P1= EDGE or LEVEL                          |                                                                                                    |
| TRIG :LOG P1       | P1                                         | TRIG :LOG                                                                                                    |
|                    | Selection of trigger on the logic channels | « XXXXXXXXXXXXXXXXXXXXXXXXXXXXXXXXXXXX                                                                                                    |
|                    | P1= defines the 16 trigger values; add a   |                                                                                                    |
|                    | message delimiter (quotation marks)        | Trigger on logic channel VL1                                                                                                    |
| TRIG :Chan P1, P2, | P1= number of the channel (A1, A2, etc.)   | TR :CH A1,S1,EDGEP                                                                                                    |
| P3                 | P2= threshold (S1 or S2)                   |                                                                                                    |
|                    | P3 = POS  or  NEG                          | Trigger on the rising edge of the channel                                                                                                    |
|                    | For rising or falling edge                 | A1 (threshold 1)                                                                                                    |
| TDIC (Com D1       |                                            |                                                                                                    |
| TRIG :Com P1       | Selection of the type of complex trigger   | TRIG :CO DEL;CO :DEL                                                                                                    |
|                    | P1= OR, AND ou DELta are:                  | 2,S ;RESET;ADD                                                                                                    |
|                    | • one threshold (OR)                       | A1,S1,POS;ADD A2,S1,NEG                                                                                                    |
|                    | • all thresholds (AND)                     | The second second secon |
|                    | • slope (DELta)                            | There are 2 thresholds (S1 on A1 and S1 on A2)                                                                                                    |
| TRIG:COm:DELta     | Selection of the slope                     | 112)                                                                                                    |
| P1, P2             | P1= value (1 to 500)                       |                                                                                                    |
| ,                  | P2= Sec or MIN or HOURS                    |                                                                                                    |
| TRIG:COm:REset     | ON removes all channels                    |                                                                                                    |
|                    |                                            |                                                                                                    |
| TRIG:COm:ADD P1,   | Adds a threshold to the trigger            |                                                                                                    |
| P2,P3              |                                            |                                                                                                    |
|                    | P1= number of the channel (A1, A2, etc.)   |                                                                                                    |
|                    | P2= threshold (S1 or S2)                   |                                                                                                    |
|                    | P3= POS or NEG                             |                                                                                                    |
|                    | For a rising or a falling edge             |                                                                                                    |
| TRIG ?             | Displays the value of the selected trigger |                                                                                                    |

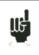

The programmed trigger depends on the latest sent command (alarm, start/stop trigger, etc.)

## 2.9. Memory Mode

| HEADER                    | PARAMETERS                                                                                                    | EXAMPLES                                             |
|---------------------------|----------------------------------------------------------------------------------------------------|------------------------------------------------------|
| MEMSpeed                  | P1, P2<br>Definition of the sampling period<br>P1= period (1 to 500)<br>P2= MICro, Mlli, Sec, Min, HOur is the unit                                                                                                    | MEMSPEED 10,MICRO<br>10 µs period                    |
| MEMSpeed:EXT              | Use of an external clock                                                                                                    |                                                      |
| MEMSpeed ?                | Displays the acquisition speed                                                                                                    |                                                      |
| MEMBloc                   | P1<br>Definition of the number of blocks<br>P1= 1, 2, 4, 8, 16 128                                                                                                    | MEMBLOC 4<br>4 blocks                                |
| MEMBloc ?                 | Displays the number of blocks and the validation status of each block                                                                                                    |                                                      |
| POSTrig                   | <ul> <li>P1, P2</li> <li>Definition of the triggering position in the acquisition</li> <li>P1= varies between -100% and +100%</li> <li>P2= ON or OFF: inhibition of the trigger during the pre-triggering phase</li> </ul> | :STOP:AUTO;POSTRIG 0<br>Acquisition after triggering |
| POSTrig ?                 | Displays the triggering position                                                                                                    |                                                      |
| MEM:CONT                  | P1, P2<br>Definition of the sequel<br>P1= Plot, NOPlot: plot<br>P2= File, NOFile: save to a file                                                                                                    |                                                      |
| MEM:CONT ?                | Displays the sequel                                                                                                    | _                                                    |
| FILE:NAMe                 | P1, P2<br>Name of the save file<br>P1= BINary only<br>P2 : name of the file (20 characters max.)                                                                                                    | :FILE :NAME BIN, "FileO"<br>:FILE:LENG 10,MS         |
| FILE :NAMe ?              | Displays the name of the save file                                                                                                    |                                                      |
| FILE:LENGth FILE:LENGth ? | P1, P2<br>Restriction of the number of samples<br>P1= de 0 à 1000 (0 = no limit)<br>P2= KSample or MSample or GSample<br>Displays the limitation of the length of file                                                     |                                                      |
| CONVERttext               | P1                                                                                                    | CONVERT "FILE_CONV.csv"                              |
| CONVERTIN                 | convert the present file or memory in a texte<br>file<br>P1 : NAME of text file<br>The file will be available in the same folder<br>than the Binary file (.rec)                                                            |                                                      |
| CONVERttext ?             | Return the percentage of convertion<br>Or STOP if finished                                                                                                    |                                                      |

| HEADER              | PARAMETERS                                                                                                    | EXAMPLES                                           |
|---------------------|----------------------------------------------------------------------------------------------------|----------------------------------------------------|
| REARm               | P1:REARm SINGLEDefinition of manual reloadingP1= SINgle, AUTo, SETup                                                                         |                                                    |
| REARm:SETup         | P1 : name of the setup file :REARM SETUP;:REARM:SETU<br>"file1"<br>Go to set-up file1                                                        |                                                    |
| REARm ?             | Displays the type of loading                                                                                                    |                                                    |
| SAVE<br>SAVE ?      | P1<br>Real time record<br>P1= NO, DISk or MEMORy<br>NO: no record DISk: record to DD (hard<br>disk) or USBKEY<br>MEMORy: only in DIRECT mode | SAVE DISK                                          |
| SAVE:MEM SAVE:MEM ? | P1, P2<br>Definition of the trigger for saving into<br>memory in DIRECT mode<br>P1= DIRect ? TRIG or MANual<br>P2= CONt, NOCont reloading    | SAVE MEM;SAVE:MEM<br>TRIG,NOC;:TRIG:CHAN A2,S1,POS |

## 2.10. Reloading, real time saving

| HEADER          | PARAMETERS                                      | EXAMPLES                                |
|-----------------|-------------------------------------------------|-----------------------------------------|
| RECord          | P1                                              | RECORD ON                               |
|                 | Start or stop of the plot (or of the memory     | In direct mode, the plot will be        |
|                 | acquisition)                                    | effective once the start condition is   |
|                 | P1= ON : launching OFF : stop                   | effective; you can force the triggering |
|                 | TRIG : forcing the triggering                   | with RECORD TRIG and the stop with      |
|                 | TRIGREC : forcing the triggering of composite   | RECORD OFF.                             |
|                 | acquisition                                     |                                         |
| <b>RECord</b> ? | Displays the state of the command and the       |                                         |
|                 | percentage of memory acquisition                |                                         |
| WRIte           | P1 Writing a message on paper                   | WRITE 'RECORDER'                        |
|                 | In case of record on disk, allows an annotation |                                         |
|                 | P1= message (max. 93 characters) between        |                                         |
|                 | quotation marks (") or apostrophes (')          |                                         |
| LINE            | Draws a vertical line                           |                                         |
| TEXT            | P1, P2 Writing an horizontal text (max. 50      | TEXT 252, « High position »             |
|                 | characters)                                     |                                         |
|                 | P1= Position between 0 and 252 mm               |                                         |
|                 | P2= text                                        |                                         |

## 2.11. Launching plot and acquisitions

## 2.12. Diagrams

| HEADER         | PARAMETERS                                                                                                    | EXAMPLES                                                                                                    |  |
|----------------|----------------------------------------------------------------------------------------------------|----------------------------------------------------------------------------------------------------|--|
| GRID           | P1, P2<br>Definition of the diagrams<br>P1= number of diagrams<br>P2= SEPOLOGON or SEPLOGOFF: separated<br>logic channels                                                                                                    | GRID:LOG 50,5,UP;:GRID<br>2,SEPLOGON<br>The logic channels are on top with 50<br>mm height,<br>with 2 100-mm screens |  |
| GRID ?         | Displays the definition of all diagrams                                                                                                    |                                                                                                    |  |
| GRID:LOG       | <ul> <li>P1, P2, P3</li> <li>Definition of the diagrams for the logic channels</li> <li>P1= number of logic channels</li> <li>P2= height of the logic channels</li> <li>P3= UP or DOWN: position of the logic channels</li> </ul> |                                                                                                    |  |
| GRID:LOG ?     | Displays the definition of all diagrams                                                                                                    |                                                                                                    |  |
| GRID:LENGth    | P1, P2, P3<br>Définition of all diagrams<br>P1= number of the diagram<br>P2= min. value (0 to max.), max. is 250 or 200<br>according to the appliance<br>P3= max. value (0 to max.)                                               | GRID:LENG 1,0,100<br>Diagram 1 from 0 to 100 mm                                                                      |  |
| GRID:LENGth?   | Displays the definition of all diagrams                                                                                                    |                                                                                                    |  |
| GRID:CHAnnel   | P1, P2, P3GRD:CHA A4,3,2Definition of the position of a channelChannel A4 in the diagram 3P1= number of the channelplot thickness of 2P2= number of the diagram: 1 to max.P3= plot thickness: 1 to 8                              |                                                                                                    |  |
| GRID:CHAnnel ? | Displays the definition of the selected channel                                                                                                    |                                                                                                    |  |
| COLOR          | P1, P2, P3<br>Color of each channel<br>P1= value for red (0 to 100)<br>P2= value for green<br>P3= value for blue                                                                                                    | CHAN A2,COLOR 100,100,100                                                                                            |  |
| DEFLOG         | P1, P2, P3, P4, P5<br>Definition of the logic channels<br>P1= number of the logic channel<br>P2= value for red (0 to 100)<br>P2= value for green<br>P4= value for blue                                                            |                                                                                                    |  |

## 2.13. Direct display

| HEADER             | PARAMETERS                                 | EXAMPLES                         |  |
|--------------------|--------------------------------------------|----------------------------------|--|
| SCREEN             | P1                                         | SCREEN FT                        |  |
|                    | Definition of the visualization mode       |                                  |  |
|                    | P1 = FT, TEXT or XY                        |                                  |  |
| SCREEN:FT          | P1, P2, P3                                 | PAGE SCOPE;SCREEN FT;:SCREEN     |  |
|                    | Definition under F(t)                      | VER,BOUNON,FULLON                |  |
|                    | P1= VER or HOR for vertical or horizontal  |                                  |  |
|                    | P2= BOUNON or BOUNOFF to display           | Vertical full screen display     |  |
|                    | the limits                                 |                                  |  |
|                    | P3= FULLON or FULLOFF to display full      |                                  |  |
|                    | screen or not                              |                                  |  |
| SCREEN:XY          | P1, P2                                     | SCREEN:XY A3,A2,DOT              |  |
|                    | Definition under XY                        |                                  |  |
|                    | P1= channel X of A1, A2, etc.              |                                  |  |
|                    | P2= channel Y becomes ALL for all          |                                  |  |
|                    | channels ON or A1, A2 for only one         |                                  |  |
|                    | channel<br>P2- DOT VECTor                  |                                  |  |
| SCREEN:TIMEBASE    | P3= DOT, VECTor<br>P1,P2                   | SCOPE:TIMEBASE 500,MS;:SCREEN    |  |
| SCREEN: I IWIEDASE | Definition for the time base in Scope mode | FT;:PAGE SCOPE;:SCOPE:RESTART    |  |
|                    | P1= value (1 to 500)                       | T1, FAOE SCOFE, SCOFE, RESTART   |  |
|                    | P2= MICRO, MILLisec, Sec, Mln or HOurs     |                                  |  |
| SCREEN:RUN         | P1                                         | We change the time base, then we |  |
|                    | Start or stop the Scope mode               | display the scope $f(t)$ screen  |  |
|                    | P1= ON or OFF                              |                                  |  |
|                    | Stop the Scope mode                        |                                  |  |
| SCREEN:RUN ?       | Displays the Scope mode                    |                                  |  |
| SCREEN:TRIG        | P1, P2, P3, P4                             |                                  |  |
|                    | Trigger in f(t) mode for quick speeds      |                                  |  |
|                    | P1= number of the channel                  |                                  |  |
|                    | P2= POS or NEG                             |                                  |  |
|                    | P3 = level (0-100)                         |                                  |  |
|                    | P4= position (0-100)                       |                                  |  |

## 2.14. Mathematical functions

| HEADER  | PARAMETERS                                       | EXAMPLES         |
|---------|--------------------------------------------------|------------------|
| MATH    | P1 Number of mathematical functions (0 to 5)     | MATH 3           |
|         | P1 = FT, TEXT or XY                              |                  |
| MATHDEF | P1, P2, P3 Definition of a function              | MATHDEF 1,A1,MIN |
|         | P1= number of the function                       |                  |
|         | P2= used channel                                 |                  |
|         | P3= function MIN MAX PK_PK LOW HIGH              |                  |
|         | AMPL                                             |                  |
|         | P_OVERSH N_OVERSH FREQ                           |                  |
|         | PERIOD R_EDGE F_EDGE                             |                  |
|         | P_WIDHT N_WIDTH                                  |                  |
|         | P_DUTTY_CYCLE N_DUTTY_CYCLE                      |                  |
|         | MEAN MEAN_CYC RMS RMS_CYC                        |                  |
| MATH ?  | Reading of the function values                   |                  |
|         | ON must be in visualization f(t) mode to get the |                  |
|         | values                                           |                  |

## 2.15. Replay

| HEADER     | PARAMETERS                                                                                                    | EXAMPLES                                                                                                  |
|------------|----------------------------------------------------------------------------------------------------|----------------------------------------------------------------------------------------------------|
| OUTBloc    | <ul> <li>P1, P2, P3 Definition of the block and the output window</li> <li>P1= 1 to 128 block numbers</li> <li>P2= 0 to 100 (real percentage of the start)</li> <li>P3= 0 to 100 (real percentage of the end)</li> </ul>                                   | OUTBLOC 1,25.2,80<br>block 1 ? start at 25.2% and end at 80%                                              |
| OUTBloc ?  | Displays the command                                                                                                    |                                                                                                    |
| OUT:REC    | P1, P2 Definition of the type of paper output<br>P1= FT or XY type of output<br>P2= defines the reduction rate in output under<br>mode F(t) (from 1 up to 10000 with increments<br>of 1,2,5) or the width of the reticule under XY<br>mode                 | OUT:REC XY,200<br>Diagram XY 200x200 on paper<br>OUT:REC FT,100<br>Mode F(t) 100 samples per mm           |
| OUT:REC ?  | Displays the command                                                                                                    |                                                                                                    |
| PLOTRec    | P1 Starts or stops the plot on screen<br>P1= ON or OFF                                                                                                    |                                                                                                    |
| POLTRec ?  | Displays the plot and the written percentage                                                                                                    |                                                                                                    |
| DEFPACQ    | P1, P2<br>P1 : number of packets to send<br>P2 : number of octets in the packet                                                                                                    | OUTBLOC 2,0,100;:DEFPACQ<br>0,50000 ;READPACK ?<br>Recovery of the 1 <sup>st</sup> packet of the block #3 |
| READPACK ? | Reading the packet defined by DEFPACQ in<br>binary format<br>*4 octets: length of the data packet *4<br>octets: number of the received packet<br>*4 octets: checksum of the data packet<br>*4 octets: length of the total file (for the packet<br>#0 only) | :DEFBLOC 1,50000;READBLOC ?<br>Recovery of the sequel                                                     |

## 2.16. Additionnals channels

| HEADER   | PARAMETERS                          | EXAMPLES                                |
|----------|-------------------------------------|-----------------------------------------|
| VALIDEXT | P1 : Validity of additional channel | VALIDEXT ON; NBEXT 4;                   |
|          | ON, OFF                             | CHAN G1; ONOFF ON;                      |
| NBEXT    | P1 : number of externals channels   | RANGE 100,0,0                           |
|          | From G1 to Gx                       | VALEXT G1,40                            |
| VALEXT   | P1,P2                               | : add 4 channels and give the value 40V |
|          | P1 : channels (G1 to Gx)            | to the channel G1                       |
|          | P2=value of the channels P1         |                                         |
|          |                                     |                                         |

The name of additionnals is from G1 to Gx

The number total of channels ( analogics and additionnals channels would be <=72)

it's possible to record, print this channels as an analogic channels.

## 2.17. Service request

| HEADER       | PAI                          | RAMETERS                      | EXAMPLES                     |
|--------------|------------------------------|-------------------------------|------------------------------|
| SRQ_ENABLE   | P1                           |                               | SRQ_ENABLE 3                 |
|              | Changes the alarm validati   | on register                   |                              |
|              | P1= value of the register    |                               | 3 = 1 + 2, which means bits  |
|              | bit decimal value            | use                           | #0 and #1                    |
|              | 0 1                          | start of plot                 |                              |
|              | 1 2                          | end of plot                   | The beginning and the end    |
|              | 2 4                          | end of writing                | of the plot are signaled on  |
|              | 3 8                          | end of paper                  | the service request register |
|              | 4 16                         | open table                    |                              |
|              | 5 32                         | start of acquisition          |                              |
|              | 6 64                         | end of acquisition            |                              |
|              | 7 128                        | trigger acquisition           |                              |
| SRQ_ENABLE ? | Displays the value of the a  | larm validation register      |                              |
| SRQ_TYPE ?   | Displays the value of the a  | larm stata register           | SRQ_TYPE ?                   |
| SKQ_IIIE:    | Displays the value of the a  | farm state register           | SKQ_TITE :                   |
|              | Then, the register is erased |                               | The recorder                 |
|              | Then, the register is crused |                               | displays :SRQ_TYPE 4         |
|              | The definition of each bit i | s the same as for SRQ_ENABLE  |                              |
|              |                              | s the sume us for SKQ_ERTIDEE | which means « one finished   |
|              |                              |                               | writing operation »          |
|              | <u></u>                      |                               | 0 °r                         |

Refers to the explanations about the structure of the state data.

## 3. Error messages

In case of trouble with the programming through the recorder interface, a debugging window shows up on screen to help you identify your mistake:

| # error | Explanation                     |
|---------|---------------------------------|
| 1       | Unknown header                  |
| 2       | Unknown parameter               |
| 3       | Forbidden parameter             |
| 4       | Absent parameter                |
| 5       | Wrong parameter separator       |
| 6       | Wrong message separator         |
| 7       | Too long word                   |
| 8       | Wrong format for text parameter |
| 9       | Forbidden interrogation         |
| 10      | Digital parameter out of range  |
| 11      | Text parameter out of range     |
| 12      | Compulsory interrogation        |
| 13      | Emission buffer full            |
| 14      | Impossible in this context      |
| 15      | Checksum error                  |

At each error matches a line specifying:

- a mistake number
- the received message

When the window is full, the mistakes are displayed from the first line. The last error line is followed by a blank page.